## メガネ拭きの製作

~人の役に立つものづくり~

松原 駿 本位田 浩之

## 1 研究概要

人にとって役に立つもの作りをしたいと考 え、ラズベリーパイを用いて、ディスプレイ の画面などを掃除するロボットを製作した。

- 2 使用した部品
- ・ラズベリーパイ(Type-B)
- ・サーボモーターDELUXE-HiTEC/HS425BB
- ・モップ(縦 9cm\*横 9cm のもの)
- 3 使用したソフト
- ・TERATERM
- ・ServoBlaster
- 4 制作過程
	- (1)LAN、USB ケーブルを接続する。
	- (2)Raspbian を以下サイトよりダウンロー ドしてインストールする。

http://www.raspberrypi.org/downloads/

- (3)ServoBlaster を以下サイトよりダウン ロードしてインストールする。
- https://github.com/richardghirst/PiBit s/tree/master/ServoBlaster
- (4)サーボのピンとジャンパ線を接続する。 ジャンパ線とラズベリーパイの接続は コネクタを用いて、線をオス\*メスに変 え接続する必要がある。
- (5)プログラミング言語 Ruby を用いてサー ボモーターの回転間隔を制御する。
- (6)モップをサーボモーターに固定する。
- (7)サーボモーターを固定するためシャー シを下に敷く。

5 回路設計

表 1 を見て一つ目のサーボを+5V、 GND GPIO22 に接続し、二つ目のサーボを+5V、GND GPIO23 に接続した。

## 表 1 ピン番号対応表

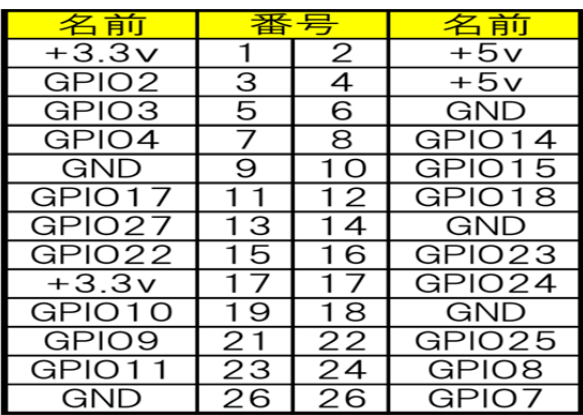

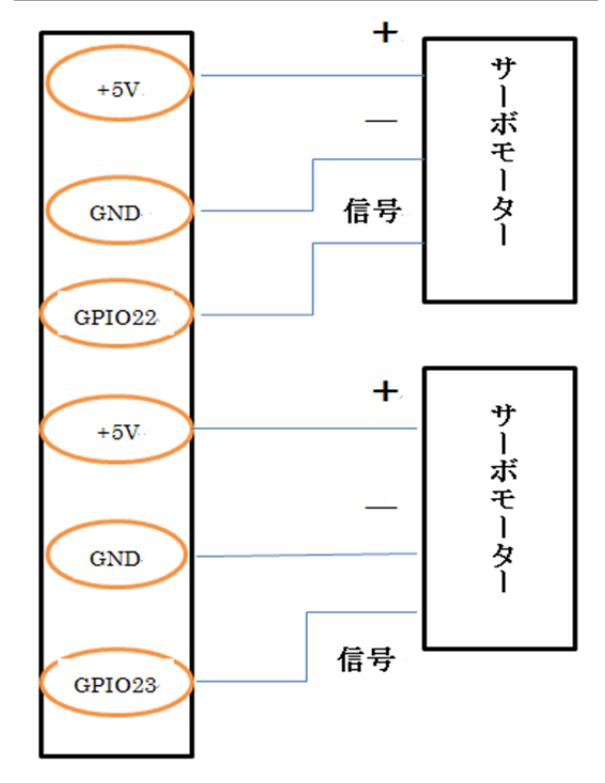

図 1 配線図

6 動作テスト

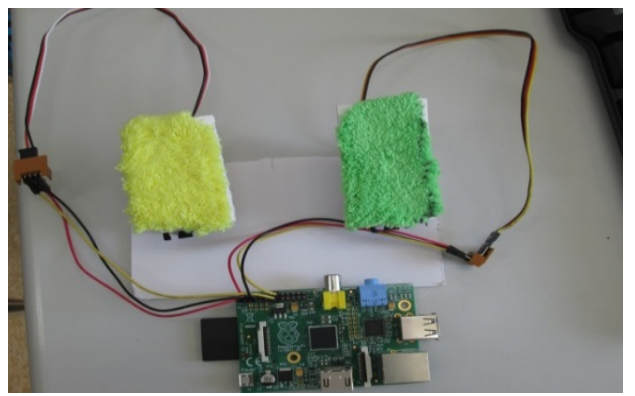

図2 動作テストの様子

7 Ruby 言語でのプログラミング loop do (以下の文を繰り返す) p`echo 4=100% > /dev/servoblaster` (一つ目のサーボを 180 度動かす) p`echo 5=100% > /dev/servoblaster` (二つ目のサーボを 180 度動かす)  $s$ leep $(0, 5)$ (0.5 秒間停止する。) p`echo 4=0% > /dev/servoblaster` (1 つ目のサーボを逆向きに 180 度動かす) p`echo 5=0% > /dev/servoblaster` (2 つ目のサーボの逆向きに 180 度動かす)  $s$ leep $(0, 5)$ (0.5 秒間停止する) End (終了する)

0.5 秒間隔でサーボモーターを回転させた。 Ctrl + C で停止する事が出来る。

8 掃除スペース拡張の改良

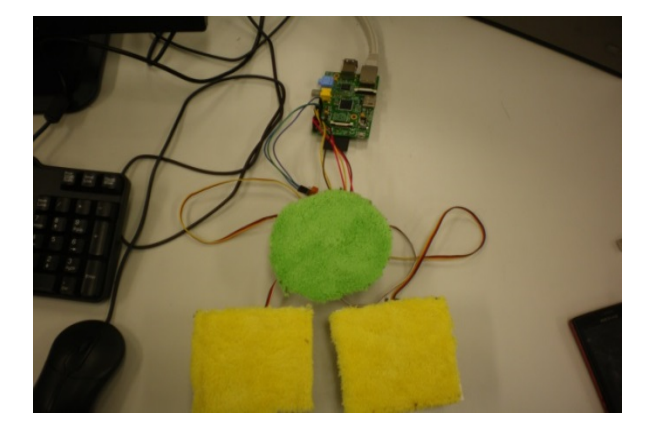

図 3 完成図

サーボを1つ追加し掃除面積を増やした。 9 研究のまとめ

当初はサーボモーターで二足歩行ロボット を動かそうとしたが、サーボモーターを複数 制御するためのボードが壊れて諦め、自分た ちが作ろうとしたものとは、違うものになっ たが、テーマである人の役に立つロボットを 作ることが出来てよかった。最初のころはラ ズベリーパイのことやプログラムの知識がな く、調べて理解するところから始めて、なか なか理解できず作業が進まないことが多々あ り、時間がもったいなかったと後悔している。 ラズベリーパイに関してはわからないことが まだ多いが少しは使えるようになったと思う。 課題研究での自分たちで調べて行動するなど の経験を将来に活かしていきたい。

10 各自の感想

(1)本位田 浩之

 課題研究では 2 年生のときから何か人の 役に立つものを作りたいと思っていて、サー ボモーターが動きパソコンや友達の眼鏡を拭 いたときはすごく感動した。放課後に残った り夏休みに何度か来て課題研究をしたときは 大変だったが、楽しく良い思い出になったと 思う。今回使ったラズベリーパイはまだわか らないことが多いので、これからも研究を続 けたいと思う。

(2)松原 駿

挫折や苦労することが多々あり、ラズベリ ーパイでサーボモーターを制御するという、 当初の目的は達成できたのではないかと思う。 長期休みも登校して作業し、時には授業の間 の休み時間にも製作に励み苦労した。ロボッ トの歩行は、結果的に達成できなかったが、 この課題研究での経験は、今後の進路や将来 的にも活かせると思うので、自発的に勉強し ていこうと思う。

11 参考文献 TS628 のブログ

http://ts628-nxtlego.blogspot.jp/